A "Success Action" defines what you consider as an successful attack. Some clients consider a link click as a risk - others only if a file gets downloaded and executed. This information is also used to trigger the e-learning content (e.g. send a mail with a link to the awareness template). There are four options:

| Status Name           | Background Info                                                                    | Note                                                                                   |
|-----------------------|------------------------------------------------------------------------------------|----------------------------------------------------------------------------------------|
| Click                 | A link click refers to the hyperlink in the message template.                      | The link click in the mail will be<br>considered as a success                          |
| Form submit           | if data from a form submitted is triggered it will be considered as a success.     | Make sure the form action is set to LUCY<br>like <form action="" id="form"></form>     |
| File download         | An attack is considered successful if a file from the landing page got downloaded. | This requires that the link to the file has the track variable set like file.pdf?track |
| File data<br>received | An attack is considered successful if a file got executed .                        | This can be the word macro or any other file based malware simulation                  |

| Summary                    | Template       | Contest / 🔤 English 🕼 Change/Select Template                                                                     |   |   |
|----------------------------|----------------|----------------------------------------------------------------------------------------------------|---|---|
| General Settings           | Name           | Doesn't matter                                                                                                   |   |   |
| Landing Page Template      | Domain         | External IP                                                                                                    | ~ | Θ |
| Message Template<br>Errors | Custom Domain  |                                                                                                    |   | Ø |
|                            | Languages      | English<br>+ Add -                                                                                               |   |   |
|                            |                | Use SSL 🕢                                                                                                    |   |   |
|                            |                | Anonymous Mode   Track Opened Emails   Send Link to Awareness Website Automatically   BeEF Information Gathering |   |   |
|                            | Success Action | Data Submit                                                                                                    | • | 0 |
|                            | Collect Data   | Partial                                                                                                    | ~ | Θ |

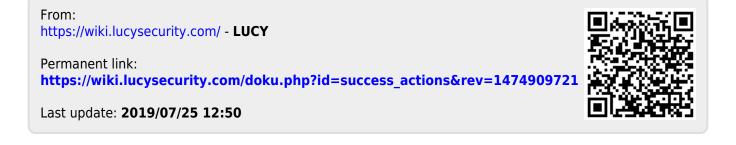